## **DAFTAR GAMBAR**

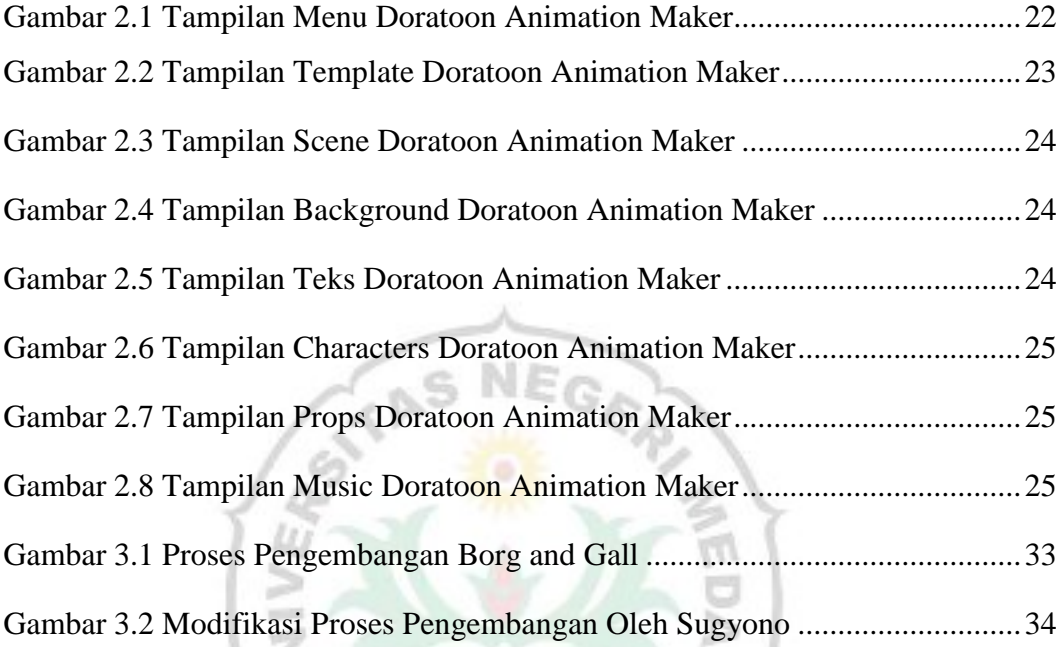

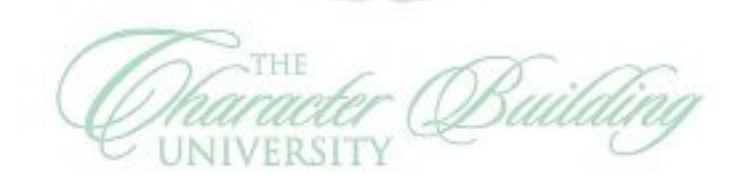

Ï

ME

 $\boxtimes$ 

 $\boxtimes$ 

 $U_N$